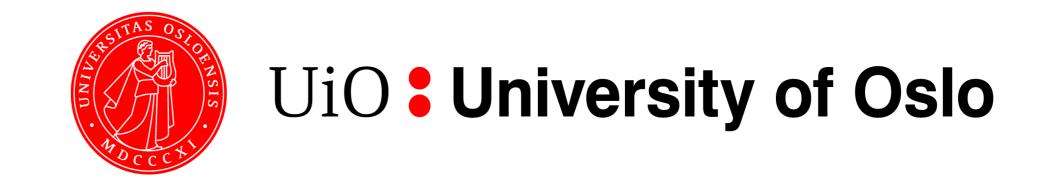

# LifePortal – the Galaxy based portal for life sciences at University of Oslo

Nikolay Vazov<sup>1</sup>, Katerina Michalickova<sup>1</sup>, Georgios Magklaras<sup>1,2</sup>, Gard Thomassen<sup>1</sup>, Hans A. Eide<sup>1</sup>

<sup>1</sup>University Center for Information Technology (USIT), University of Oslo, <sup>2</sup>Biotechnology Center of Oslo & Norwegian Center for Molecular Medicine, University of Oslo

As the demands for simplified and user-centric interfaces to computational resources are increasing, so is the demand for a wider range of applications and tools presented through these interfaces. We selected the Galaxy platform to provide an interface to our high performance computing resources and life sciences software.

The LifePortal will make use of the Norwegian national infrastructure for scientific computing (www.notur.no), specifically the Abel computing cluster at University of Oslo. We are using the Norwegian federated authentication system FEIDE (www.feide.no) to ensure compliance with the terms for usage. We implemented this feature alongside the internal Galaxy user management. Additionally, the Galaxy database has been

The production server release for the LifePortal is set for October 1<sup>st</sup>, 2013. The LifePortal includes services currently provided by a portal for bioinformatics applications - the Bioportal (www.bioportal.uio.no).

Despite successfully hosting several production Galaxy instances on a single server, we had to introduce modifications to the Galaxy distribution so it can be tailored for our HPC production environment. The adaptations fall into three categories - security, computer cluster job submission and accounting. outsourced to a database hotel using an SSL connection.

The LifePortal Galaxy server submits jobs to the Abel compute cluster using the SLURM batch scheduler system (slurm.schedmd.com). This feature provides a user-friendly interface to our high performance computing resource. Since the computing cluster has fixed user quotas, our Galaxy server has to communicate with an external accounting system (www.clusterresources.com/products/gold-allocation-manager.php).

# UiO fully distributed Galaxy setup

- (1) Galaxy DB exported to a DB hotel (different host)
  (2) Production based Web server solution (Apache proxy server)
- (1) Web framework running on a VM which mounts the cluster partition, data directory on a cluster partition
- (1) Applications run on the cluster and loaded as modules
- (2) Authentication FEIDE / local
- (3) Porting of applications running in the cluster to Galaxy
- (4) Separate DB for accounting /resource management

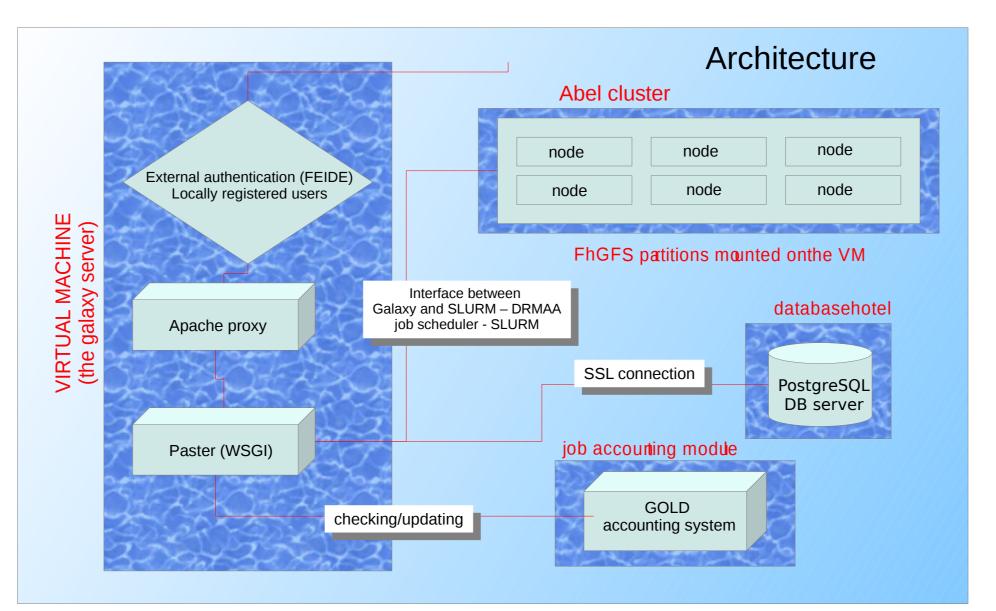

#### 1. SSL to the PostgreSQL server (thanks to Nate Coraor)

- Install PostgreSQL server (and client) on the Galaxy machine or any other host or order a DB in a DB hotel (UiO)
- Download and recompile *psycopg2-2.0.13 egg*
- In universe\_wsgi.ini edit the line database\_connection = postgres://<dbuser>:<password>@<dbhost>:5432/<dbname>? sslmode=require

### 2. Apache configuration

- Install Apache with mod\_proxy and mod\_rewrite (usually installed automatically)
- Edit the *httpd.conf* file to enable rewrite rules and redirect to host:port
- If SSL is needed (recommended), install mod\_ssl
- Enable SSL
- Edit universe\_wsgi.ini

| 3. File                               |                                                                  | root@galaxy-test:/home/galaxy     _ □ ×                                                                                                    |  |  |  |  |  |  |  |  |  |
|---------------------------------------|------------------------------------------------------------------|----------------------------------------------------------------------------------------------------|--|--|--|--|--|--|--|--|--|
| J. FIIE                               |                                                                  | <u>File Edit View Search Terminal H</u> elp                                                                                                    |  |  |  |  |  |  |  |  |  |
|                                       |                                                                  | [root@galaxy-test galaxy]# [root@galaxy-test galaxy]# pwd                                                                                                    |  |  |  |  |  |  |  |  |  |
| architectu                            | Iro                                                              | /home/galaxy                                                                                                    |  |  |  |  |  |  |  |  |  |
|                                       |                                                                  | total 240                                                                                                    |  |  |  |  |  |  |  |  |  |
| Galaxy on the VM                      |                                                                  | 4 drwxr-xr-x5 galaxy bioport4096 Jun 14 17:55 additional_python_galaxy_packs4 drwxr-xr-x3 galaxy bioport4096 May 6 16:54 additional_tools4 drwxr-xr-x3 galaxy bioport4096 Mar 26 10:55 attributemaps4 drwxr-xr-x3 galaxy bioport4096 Mar 6 16:25 attributemaps4 drwxr-xr-x3 galaxy bioport4096 Mar 6 16:25 attributemaps4 drwxr-xr-x6 galaxy bioport4096 Mar 6 16:25 galaxy-dist4 drwxr-xr-x6 galaxy bioport4096 Mar 6 16:25 jalaxy-dist4 drwxr-xr-x3 galaxy bioport4096 Mar 6 16:25 idp4 drwxr-xr-x3 galaxy bioport4096 Mar 26 10:55 sp                                                                                                    |  |  |  |  |  |  |  |  |  |
|                                       |                                                                  | 112 -rwxr-xr-x 1 galaxy bioport 114330 Mar 6 16:25 virtualenv.py                                                                                                    |  |  |  |  |  |  |  |  |  |
|                                       |                                                                  | 📧 root@galaxy-test:/home/galaxy _ 🗆 X                                                                                                    |  |  |  |  |  |  |  |  |  |
| Mounted fhgfs<br>partitions on the VM |                                                                  | <u>F</u> ile <u>E</u> dit <u>V</u> iew <u>S</u> earch <u>T</u> erminal <u>H</u> elp                                                                                                    |  |  |  |  |  |  |  |  |  |
|                                       |                                                                  | [root@galaxy-test galaxy]# df<br>Filesystem 1K-blocks Used Available Use% Mounted on                                                                                                    |  |  |  |  |  |  |  |  |  |
|                                       |                                                                  | /dev/mapper/internvg-root                                                                                                    |  |  |  |  |  |  |  |  |  |
|                                       |                                                                  | tmpfs 1962440 0 1962440 0% /dev/shm                                                                                                    |  |  |  |  |  |  |  |  |  |
|                                       |                                                                  | /dev/sda1 253871 82507 158257 35% /boot<br>/dev/mapper/internvg-opt                                                                                                    |  |  |  |  |  |  |  |  |  |
|                                       |                                                                  | 1032088 359128 620532 37% /opt<br>/dev/mapper/internvg-tmp                                                                                                    |  |  |  |  |  |  |  |  |  |
|                                       |                                                                  | 1032088 34452 945208 4% /tmp                                                                                                    |  |  |  |  |  |  |  |  |  |
|                                       |                                                                  | 4128448 2368840 1549896 61% /usr                                                                                                    |  |  |  |  |  |  |  |  |  |
|                                       |                                                                  | /dev/mapper/internvg-var<br>3096336 715532 2223520 25% /var                                                                                                    |  |  |  |  |  |  |  |  |  |
|                                       |                                                                  | fhgfs_nodev         234325432320         42230467292         192094965028         19%         /work         Image: Comparison of the state of the state of the sta |  |  |  |  |  |  |  |  |  |
|                                       |                                                                  | root@aslaws.tests/homo/aslaws/aslaws.dist                                                                                                    |  |  |  |  |  |  |  |  |  |
|                                       | File Edit View Search                                            | root@galaxy-test:/home/galaxy/galaxy-dist _ 	 ×                                                                                                    |  |  |  |  |  |  |  |  |  |
| Data /dataset                         | [root@galaxy-test galaxy                                         |                                                                                                    |  |  |  |  |  |  |  |  |  |
|                                       | total 7428<br>8 -rw-rr 1 galax                                   |                                                                                                    |  |  |  |  |  |  |  |  |  |
| directory                             |                                                                  | 4 drwxr-xr-x 3 galaxy bioport 4096 Jun 20 11:38 contrib<br>4 -rwxr-xr-x 1 galaxy bioport 60 Jun 20 11:38 create_db.sh                                                                                                    |  |  |  |  |  |  |  |  |  |
|                                       | 4 drwxr-xr-x 2 galax<br>0 lrwxrwxrwx 1 galax<br>4 -rw-rr 1 galax | xy bioport 55 Jun 20 15:13 database -> /work/projects/galaxy/data_june_2013/database_june_2013                                                                                                    |  |  |  |  |  |  |  |  |  |

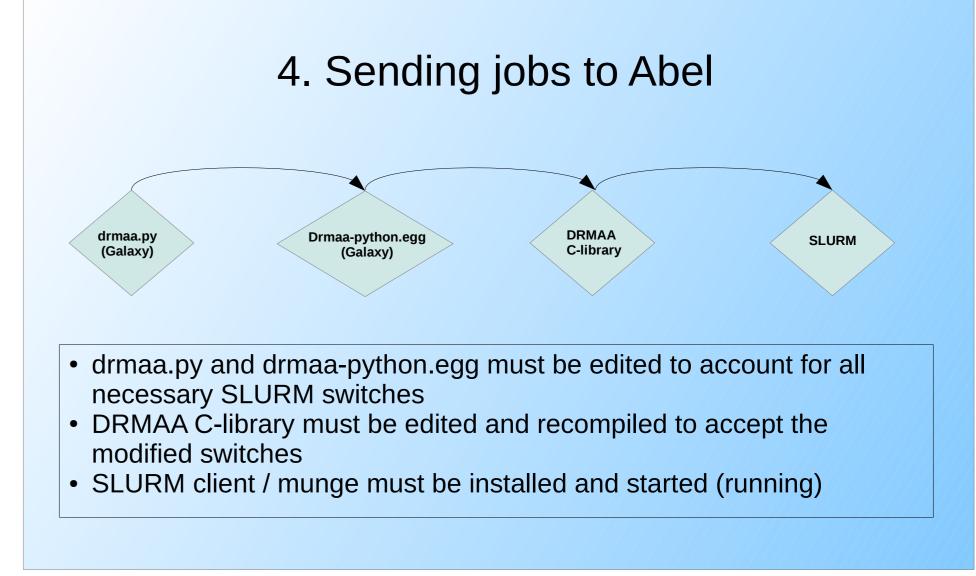

## 5. Local and external (FEIDE) authentication

| ) Galaxy - Mozilla Firefox _ 🗆 🗸                                           |
|----------------------------------------------------------------------------|
| ile Edit View History Bookmarks Tools Help                                 |
| (1) UiO Webmail :: Inbox 🛛 👔 Lifeportal - Universitetets se 💥 📮 Galaxy 🗙 🕀 |
|                                                                            |

#### 6. Porting of applications

#### 7. GOLD – resource management system

|                                                             | Uist Users - Mozilla Firefox                                                                                              |                                    |                                |                                |             |                                                |                |             |                          |   |  |
|-------------------------------------------------------------|----------------------------------------------------------------------------------------------------|------------------------------------|--------------------------------|--------------------------------|-------------|------------------------------------------------|----------------|-------------|--------------------------|---|--|
|                                                             | <u>F</u> ile <u>E</u> dit <u>V</u> iew Hi <u>s</u> tory <u>B</u> oo<br>(1) UiO Webmail :: Inbox                           |                                    | Universitetets se 💥 🏹 🕶 Galaxy |                                |             | X List Users                                   |                |             | X                        |   |  |
|                                                             | + 🖉 🔒 https://gold.gala                                                                                                   | axy-test. <b>uio.no</b> /index.cgi | no/index.cgi                   |                                |             |                                                | దే 🗸 🕄         |             |                          | ŝ |  |
| • User                                                      | GOLD                                                                                                    | List Users                         |                                |                                |             |                                                |                |             |                          |   |  |
| manipulation                                                | Manage<br>Users ▼<br><u>Create New User</u>                                                                               | Search: By:                        |                                |                                |             |                                                |                |             |                          |   |  |
| Resource                                                    | <u>List Users</u><br><u>Modify User</u>                                                                                   | Name                               | Active                         | CommonName                     | PhoneNumber | EmailAddress                                   | DefaultProject | Organizatio | n Description            |   |  |
|                                                             | <u>Delete User</u><br><u>Undelete User</u>                                                                                | nikolai                            | True                           | Nikolay Vazov                  |             | nikolai.vazov@gmail.com                        | testgold       |             | Administrator            |   |  |
| managment                                                   | Projects 4                                                                                                    | vazovn@abv                         | g True                         | Nikolay A. Vazov               | 4747474747  | vazovn@abv.bg                                  | NN8888K        |             | Default A user           |   |  |
|                                                             | Machines 4<br>Accounts 4                                                                                                  | root                               | True<br>True                   | Nikolay Vazov<br>Nikolay Vazov |             | n.a.vazov@usit.uio.no<br>n.a.vazov@usit.uio.no | staff          |             | Gold Admin<br>Moab Admin |   |  |
| <ul><li> jobs</li><li> projects</li><li> accounts</li></ul> | Allocations        Reservations        Quotations        Jobs        ChargeRates        Transactions        Organizations |                                    |                                |                                |             |                                                | k              | 1           |                          |   |  |
|                                                             | Logout                                                                                                    |                                    |                                |                                |             |                                                |                |             |                          |   |  |
|                                                             |                                                                                                    |                                    |                                |                                |             |                                                |                |             |                          |   |  |

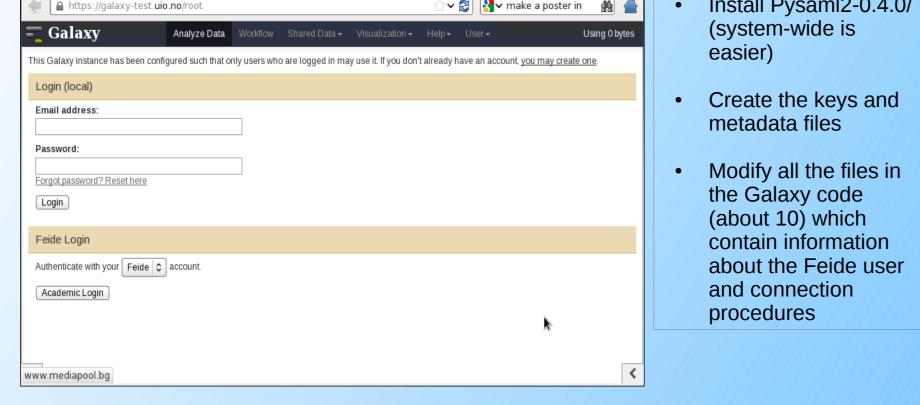

- The XML tool definition language supports most of our needs.
- We would welcome if the output "from\_work\_dir" tag would accept variables and wild cards
- In case of large definition files, it would be beneficial to be able to add graphical elements such as horizontal lines or boxes